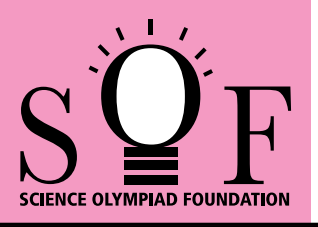

# SAMPLE PAPER SYLLABUS 2018-19

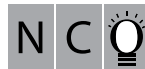

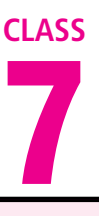

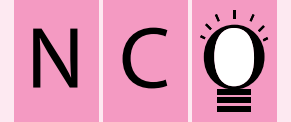

SOF NATIONAL CYBER OLYMPIAD

**SYLLABUS** 

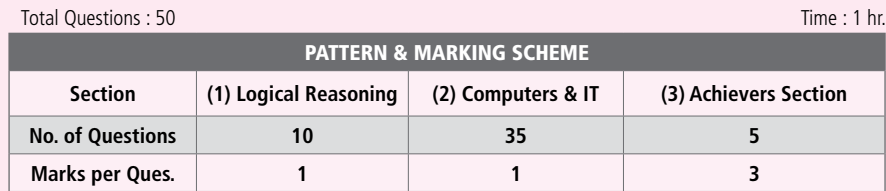

**Section – 1 :** Verbal and Non-Verbal Reasoning.

**Section – 2 :** Fundamentals of Computer, Evolution of Computers, Memory & Storage Devices, Using Windows 7, MS-Word(Links, Mail Merge, Macros, Exploring Styles group), MS-PowerPoint(Working with Slides Master and Themes, Advancing slides using Hyperlink and Actions, Customizing and Broadcasting Slide Shows), MS-Excel (Components of MS-Excel window, Editing and formatting cells in a worksheet, Introduction to Formulas, Sorting and filtering data, Macros, Features of Insert and Page layout tabs), Programming in QBasic, Internet & Viruses, Networking, Latest Developments in the field of IT.

**Section – 3 :** Higher Order Thinking Questions - Syllabus as per Section – 2.

**Questions are based on Windows 7 and MS-Office 2010.**

## **LOGICAL REASONING**

**1.** Which of the following options will complete the given series?

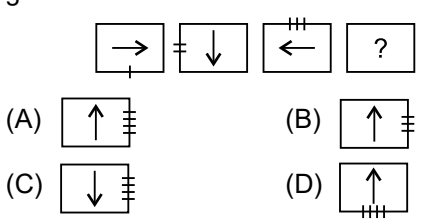

- **2.** If TOGETHER is written as RQEGRJCT, then how will PAROLE be written?
	- (A) NCPQJG (B) NCQPJG
	- (C) RCPQJK (D) RCTQNG
- **3.** In the given figure, the triangle represents girls, square represents sportspersons and circle represents coaches. Which portion of the figure represents girls who are sportspersons but not coaches?

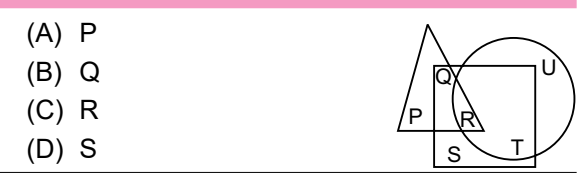

**4.** Five boys A, B, C, D and E are standing in a row. A is between C and D and B is between D and E. Which of the following pairs represents the boys standing at both the ends?<br>(A)  $C = B$ 

![](_page_0_Picture_418.jpeg)

- **5.** A man goes towards east five kilometres, then he takes a turn towards right and goes five kilometres. He again takes a turn towards right and goes five kilometres. With respect to the point from where he started, where is he now?
	- (A) East (B) North
	- (C) West (D) South

### **COMPUTERS AND INFORMATION TECHNOLOGY**

- **6.** MBP is a short form for a famous high end notebook from Apple. It is called  $\qquad \qquad$ .
	- (A) Macintosh Book Pro
	- (B) Mac Book Programmable
	- (C) Mountain Book Pro
	- (D) MacBook Pro
- **7.** You can join an Active Directory domain in which of the following Windows 7 versions?
	- (i) Windows Home Edition
	- (ii) Windows Professional Edition
	- (iii) Windows Ultimate Edition
- (iv) Windows Enterprise Edition
- (A) Only (i) and (ii)  $(B)$  Only (iv)
- (C) Only (ii), (iii) and (iv)
- (D) All of these
- **8.** The function of 'Wrap Text' icon in MS Excel is used to \_\_\_\_\_\_.
	- (A) Join selected cells into one larger cell
	- (B) Rotate text to a diagonal angle
	- (C) Make all content visible within a cell by displaying it on multiple lines
	- (D) Highlight interesting cells

![](_page_1_Picture_492.jpeg)

![](_page_1_Picture_493.jpeg)

- (ii) .edu (b) India
- (iii) .in (c) Australia
- (iv) .au (d) Commerce
- $(A)$  (i)-(a), (ii)-(b), (iii)-(c), (iv)-(d)
- (B) (i)-(b), (ii)-(c), (iii)-(d), (iv)-(a)
- (C) (i)-(c), (ii)-(d), (iii)-(a), (iv)-(b)
- (D) (i)-(d), (ii)-(a), (iii)-(b), (iv)-(c)
- **10.** A browser is an interactive program that permits a user to view web pages on the computer. The browser performs which of the following services?
	- (A) Connecting to the source computer whose address is specified
	- (B) Requesting new page from the server
	- (C) Receiving new page
	- (D) All of these
- **11.** Modern Computers compared to earlier computers are
	- (A) Faster and larger (B) Less reliable
	- (C) Larger and stronger (D) Faster and smaller
- **12.** In MS-Word, which shortcut key is used to increase the font size of text?
	- (A) Ctrl + F  $(B)$  Ctrl + Alt + F
	- (C) Ctrl + Shift + >  $(D)$  Ctrl + Shift + X
- **13.** Match the virus types given in Column-I with their corresponding examples given in Column-II.

#### **Column-I Column-II**

- (a) Macro Virus (i) Lamer Exterminator
- (b) Boot Sector Virus (ii) Natas
- (c) Polymorphic Virus (iii) Melissa
- (A) (a)-(iii), (b)-(i), (c)-(ii)
- (B) (a)-(i), (b)-(ii), (c)-(iii)
- (C) (a)-(ii), (b)-(i), (c)-(iii)
- (D) (a)-(iii), (b)-(ii), (c)-(i)

(A) (a)-(ii), (b)-(i), (c)-(iii) (B) (a)-(i), (b)-(ii), (c)-(iii)

# **ACHIEVERS SECTION**

**14.** Match the following output devices given in Column-I with their descriptions given in

![](_page_1_Picture_494.jpeg)

**SPACE FOR ROUGH WORK**

**ANSWERS**

**NCO –** 1. (A) 2. (A) 3. (B) 4. (B) 5. (D) 6. (D) 7. (C) 8. (C) 9. (D) 10. (D) 11. (D) 12. (C) 13. (A) 14. (A) 15. (A)